Intensifiez la productivité des utilisateurs avec un logiciel de messagerie et de collaboration conçu pour l'entreprise

Lotus. software

# **IBM Lotus Notes 7**

Membre de la famille IBM Workplace

- **Maximise la réactivité de l'employé grâce à un point d'accès unique aux ressources fréquemment utilisées comme le courrier électronique, l'agenda, la messagerie instantanée et les applications collaboratives**
- **Contribue à accroître l'efficacité de l'utilisateur à l'aide de fonctions de productivité améliorées**
- **Offre une intégration avec le logiciel IBM Workplace Managed Client et une intégration améliorée avec les applications Microsoft® Office**
- **Gère plus efficacement les salles de conférence et les ressources à l'aide d'une base de données des salles et des ressources centralisée**
- Facilite la collaboration entre **utilisateurs à travers une visibilité en ligne et une intégration des conférences Web améliorées.**

## **Points forts Une fonctionnalité qui permet aux utilisateurs d'être plus productifs**

Avec le logiciel IBM Lotus Notes 7, IBM continue à se concentrer sur les moyens d'aider les organisations à améliorer la collaboration, augmenter la productivité et rationaliser les processus métier. En tant que logiciel client intégré privilégié pour une utilisation avec le serveur IBM Lotus Domino, le logiciel Lotus Notes propose des fonctionnalités de messagerie et de collaboration au niveau de l'entreprise. Ses capacités intégrées incluent le courrier électronique avec messagerie instantanée, des fonctions d'agenda et de planning, ainsi que des forums de discussion, des salles d'équipes, des bases de données de référence et des outils de gestion d'informations personnelles incorporés.

Les logiciels IBM Lotus Notes et Lotus Domino sont réputés pour leurs robustes fonctionnalités de sécurité qui aident à minimiser ou à éliminer l'impact des virus informatiques. Les fonctions de contrôle d'exécution du client Lotus Notes peuvent prévenir l'exécution de scripts, de code et de formules non autorisés sur votre poste de travail. Des options de sécurité multi-niveaux vous permettent de contrôler les autorisations d'accès depuis le niveau du serveur et jusqu'à une zone individuelle d'un formulaire.

Pour répondre aux besoins de messagerie en croissance constante des entreprises, le logiciel IBM Lotus Notes 7 propose des fonctionnalités avancées de visibilité en ligne, de messagerie instantanée et de conférence Web.<sup>1</sup> Ces capacités permettent aux entreprises de créer des environnements collaboratifs, les aidant ainsi à promouvoir la productivité des employés, en facilitant le processus de prise de décision et en améliorant la réactivité commerciale globale.

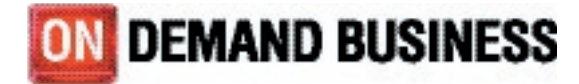

#### **Facilitez vos prises de décisions à l'aide de capacités de messagerie instantanée évoluées**

En continuant à fusionner de plus en plus étroitement dans la routine quotidienne des courriers électroniques la visibilité en ligne et la messagerie instantanée, les employés peuvent plus rapidement réagir aux problèmes urgents et parvenir à des décisions commerciales avisées. Le logiciel IBM Lotus Notes 7 comporte de nombreuses améliorations portant sur l'intégration de la messagerie instantanée, permettant aux utilisateurs une collaboration plus efficace, en temps utile et productive.

#### *Déterminez qui est en ligne avec une visibilité en ligne accrue*

Des indicateurs visuels de messagerie instantanée sont disponibles chaque fois qu'un nom apparaît dans la boîte de réception, l'agenda, le carnet d'adresses ou d'autres applications comme les salles d'équipe ou les discussions. Vous pouvez déterminer d'un seul coup d'œil la disponibilité de vos collègues. En cliquant tout simplement sur un nom, vous pouvez entamer une conversation en ligne.

## *Collez des liens Lotus Notes dans vos messages instantanés*

Pour simplifier le partage des informations importantes, vous pouvez coller directement dans les messages instantanés de nombreux types de liens Lotus Notes, vers des documents, des vues et des bases de données, en plus d'URL de pages.

#### *Enregistrez vos conversations en ligne dans un fi chier courrier*

Vous avez la possibilité de sauvegarder le contenu d'une conversation en ligne dans votre fichier courrier. Une nouvelle vue, intitulée «scripts des discussions», dans le modèle de courrier vous permet de vous référer sans difficulté et à tout moment à vos sessions de messagerie instantanée antérieures.

## *Multitâche avec support multiprocessus*

Les fenêtres de messagerie instantanée sont contenues dans une unité d'exécution distincte, permettant aux utilisateurs de communiquer tandis que d'autres tâches de Lotus Notes s'exécutent, comme la réplication en arrière-plan ou l'impression. **Capitalisez sur votre investissement** 

#### **Lotus Notes dans un environnement IBM Workplace**

En tant que partie intégrante de la stratégie IBM Workplace, les logiciels Lotus Notes et Lotus Domino 7 offrent une intégration et une interopérabilité étroites avec les autres membres de la famille IBM Workplace, comme le logiciel IBM WebSphere Portal et les produits IBM Workplace.

Le logiciel Lotus Notes offre la possibilité de personnaliser les activités de l'utilisateur final en fonction de ses préférences personnelles et des pratiques de l'entreprise. A l'aide de l'assistant page d'accueil, vous pouvez créer facilement votre propre page d'accueil qui servira de point d'accès unique aux ressources fréquemment utilisées comme le courrier électronique, l'agenda et le planning, la messagerie instantanée, les listes de contacts, les pages Web et les bases de données. La version 7 comprend un exemple de page d'accueil, dénommé My Work, qui fournit une interface de type portail et peut être personnalisée plus avant par l'utilisateur.

Une extension de l'application Lotus

| -12<br><b>Call</b>          | <b>Ark</b> | as della<br>ador soler<br><b>STATISTICS</b><br>dia per month. | <b>Column Williams</b>                     |                                         |                                 |                          |                      |
|-----------------------------|------------|---------------------------------------------------------------|--------------------------------------------|-----------------------------------------|---------------------------------|--------------------------|----------------------|
| <b>Contact M</b>            | С'n        |                                                               | <b>Oliverin Blue</b><br><b>Distriction</b> |                                         |                                 |                          |                      |
| shorteria.                  |            |                                                               | <b>Northern</b>                            | <b>Show</b>                             | Lacent law                      | Coded Fession Creditoria |                      |
|                             | 世界         | And Tourists<br><b>System</b>                                 | 1.7%                                       | Constitution of the site where          | contribute that have            | <b>All of City</b>       | P. T.                |
| 输出                          |            | No. 30 Miles of                                               | 170                                        | том бремя длена.                        | Community Changle only          | Jos Henrich              | $+0.30$              |
| <b>Artist Plane</b>         |            | Service And Co.                                               | 14 .                                       | I failed with a little site. But        | Provident of Statistics of      | <b>WATER MADE:</b>       | 3.121                |
|                             |            | <b>Contact</b>                                                | bigo.                                      | <b>Search</b> Window                    |                                 | <b>All Family</b>        | 51, 35               |
| <b>Tarritta</b>             | <b>b W</b> | u.<br>server we cake                                          | 3x                                         | Although a deal                         | Cards for Near-Hans-            | <b>Particularly</b>      | 2.31                 |
| <b>NAME</b>                 |            | 1. L'ancore                                                   | Libit                                      | Nachan Ibrain                           | Communication Chapellorns       | <b>ENDY H</b>            | 20500                |
| <b>International Action</b> |            | about the primer.                                             | la s                                       | Arab Femaca ng                          | Taxability odeler               | Art Market 1             | $-200$               |
| body.                       |            | A. L. A. Corp.                                                | <b>Drive</b>                               | service de la con-                      | Contact of Contact Indiana.     | March 2007               | 0.12                 |
| Website a                   |            | On a substant Assembly                                        | ■■                                         | Grain Killerin                          | Cardy for the Planet            | Advised and              | 17.77                |
| <b>SHAPP</b>                |            | <b>Strategic Contribution</b><br><b>CRAYS</b>                 | 进行                                         | West Part Delivery And Prints           | Linda for Smith and             | <b>Controlled Bank</b>   | 17.17                |
|                             |            |                                                               | zх                                         | Consulta llome Democialing              | Constitution, Chicago I ome-    | Jose Corpales            | 2.30                 |
|                             |            |                                                               | $\mathbf{H}$                               | Werner and the state and                | <b><i>Charles Harry</i></b>     | $-1000$                  | $3 - 34$             |
|                             |            |                                                               | $-1$                                       | <b>Arthur</b>                           | <b>Million</b>                  | <b>Section</b>           | 491.81               |
|                             |            |                                                               | 1,85                                       | <b>Northern Company</b>                 | London Art Stanley and          | $5 - 4 - 1$              | <b>Maritime</b>      |
|                             |            |                                                               | 1000                                       | <b>Contract Services</b>                | <b>The results</b>              | and afvise               | $-1.56$              |
|                             |            |                                                               | $-11$                                      | <b>STATISTICS</b>                       | Landscape:                      | Cardy Deach              | 5,000                |
|                             |            |                                                               | <b>CENT</b>                                | <b>School School</b>                    | Community of the Community of   | $1 - 2000$               | 0.12                 |
|                             |            |                                                               | 1.00k                                      | Maria Linda and                         | <b>DOMESTIC</b>                 | <b>College Street</b>    | <b>15.30</b>         |
|                             |            |                                                               | $-0.01$                                    | restablished                            | the angle of the later.         | complete alle            | 53.130               |
|                             |            |                                                               | 2.1                                        | <b>SILLER</b>                           | <b>CONSTRUCT</b>                | Toyot und                | 2.30                 |
|                             |            |                                                               | $100\%$                                    | a fall a driver                         | <b>Department Controlleries</b> | <b>All The active</b>    | $2 - 30$             |
|                             |            |                                                               | 10 .                                       | his constitution with a                 | <b>Maria contra la fatta</b>    | <b>And Markets</b>       | 3.126                |
|                             |            |                                                               | $-300$                                     | 120.000.000                             | Constitution of the Police of   | the red with each and    | On The               |
|                             |            |                                                               | 43,73                                      | <b>Lotteddam</b>                        | committee that there            | $-10.4$ May 20, 10 $-$   | silver.              |
|                             |            |                                                               | 705                                        | Die in Großen                           | <b>Land Ideal Co</b>            | Team Grovers             | 2.30                 |
|                             |            |                                                               | $\blacksquare$                             | <b>Call &amp; McMartin</b>              |                                 | to the store             | 3.12                 |
|                             |            |                                                               | $\mathbf{u}$                               | the train of the second control and the | Provide the Polynth Project     | <b>Latitude</b> in the   | <b>COLLEAN</b><br>٠. |

Une extension Lotus Notes vous permet d'accéder aux applications Lotus Notes depuis le logiciel IBM Workplace Managed Client.

Notes, livrée avec le logiciel Lotus Notes 7, vous permet d'exécuter des applications Lotus Notes natives depuis le contexte du produit IBM Workplace Managed Client. Cette extension vous permet d'étendre la portée et la viabilité de ces applications, sans requérir de modifications de design, dans un environnement IBM Workplace Collaboration Services.<sup>3</sup> Il fournit également l'option d'intégrer les applications Lotus Notes avec les capacités de messagerie instantanée du logiciel IBM Workplace Collaboration Services.

#### **Facilitez la communication avec une intégration améliorée des conférences Web <sup>4</sup>**

Le logiciel Lotus Notes 7 fournit un accès transparent aux capacités permettant à des personnes dispersées géographiquement de travailler de concert et de partager des présentations, des documents et applications. Un tableau blanc en ligne est aussi disponible pour vous aider à illustrer vos idées et à communiquer plus efficacement. Vous pouvez créer

des conférences Web instantanées avec le logiciel de salle de réunion IBM Lotus Sametime, permettant aux participants de communiquer de plusieurs manières :

- *• en interagissant par l'échange de messages en temps réel*
- *• en communiquant à l'aide des fonction audio, et éventuellement, vidéo, de l'ordinateur*
- *• en présentant des informations à l'aide du tableau blanc ou du partage d'écran*
- *• en collaborant à l'aide de tous les éléments ci-dessus .*

Vous pouvez également planifier des réunions Web en ligne depuis votre agenda Lotus Notes. Les invités peuvent rejoindre facilement la réunion à l'heure planifiée, directement depuis leur agenda, en cliquant sur le lien « participer à la réunion en ligne », visible dans leur invitation acceptée. Le logiciel Lotus Notes 7 propose également de nouvelles fonctions de sécurité pour les conférences Web. Depuis le formulaire d'invitation à la réunion, l'organisateur peut choisir de restreindre la participation à la conférence aux seuls invités et d'inclure des mots de passe. *Gérez plus effi cacement les salles et les ressources*

Le logiciel Lotus Notes 7 continue à fournir aux entreprises une méthode efficace pour gérer les salles de conférence et les ressources de réunions, comme l'équipement audiovisuel, les réunions en ligne, etc. avec une base de données centralisée des salles de réunion et de ressources. Dans le cas de salles et de ressources fréquemment utilisées, l'utilisateur peut :

- *• Envoyer des rappels aux*   $organisateurs afin qu'une salle ou$ *une ressource puisse être libérée en cas d'annulation d'un événement ou d'une réunion.*
- *• Utiliser la visibilité en ligne intégrée dans la base de données des salles et ressources pour contacter des utilisateurs.*
- *• Transférer des salles à une autre personne sans intervention d'un administrateur ou sans devoir passer par des étapes multiples.*

Les améliorations à la base de données

des salles et ressources concernent également :

- *• Une nouvelle tâche du serveur IBM Lotus Domino destinée à éliminer les surréservations et améliorer l'effi cacité et la disponibilité des salles et des ressources..*
- Des modèles simplifiés et épurés *pour optimiser l'utilisation de l'agenda et du planning par l'utilisateur.*
- *• Une fonctionnalité optimisée permettant aux administrateurs d'établir une date butoir pour les réservations futures.*
- *• Des avis de rappel personnalisables pour les réunions ou les événements quotidiens ou hebdomadaires.*

#### **Gérez plus efficacement le courrier**

#### **électronique avec des améliorations de la productivité**

Les employés continuent à recevoir de gros volumes de courrier électronique sur une base quotidienne. Une gestion efficace du courrier les aide à être plus réactifs et productifs. Le logiciel IBM Lotus Notes 7 fournit une panoplie d'améliorations de la productivité permettant aux utilisateurs d'établir la priorité, d'organiser et de gérer les informations.

*Accédez facilement aux fi ls de* 

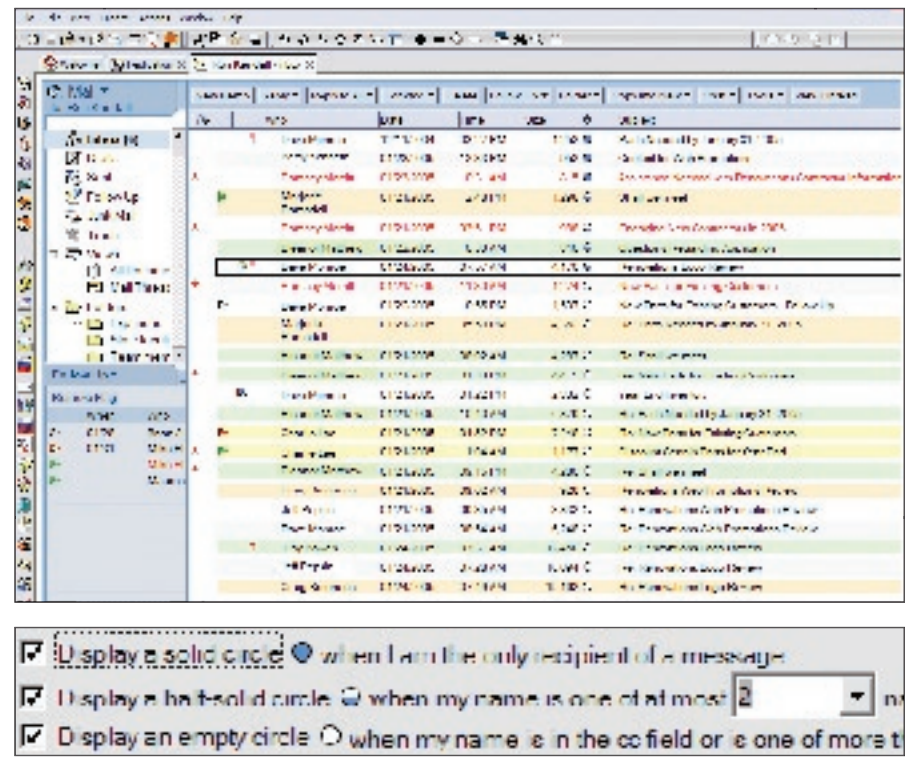

L'interface utilisateur de Lotus Notes 7 offre de nombreux repères pour aider les utilisateurs à établir la priorité de leurs messages électroniques.

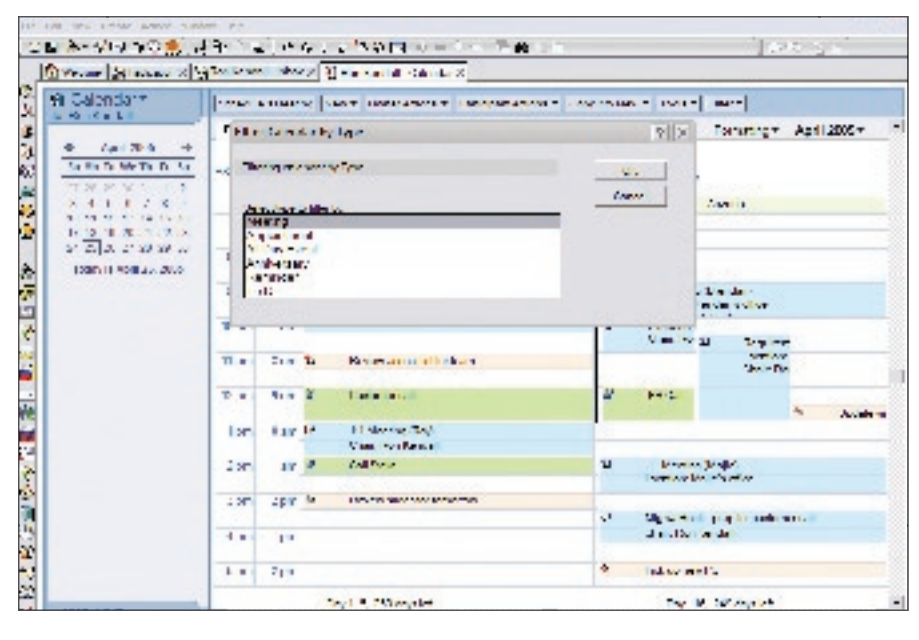

Pour réduire l'encombrement de l'agenda et améliorer votre efficacité, le filtre de l'agenda vous permet de le trier en fonction du type d'événement : réunion, rendez-vous, événement sur une journée entière, anniversaire, rappels et choses A faire.

## *discussion complets des courriers*  Une option de fil de discussion des courriers vous aide à naviguer parmi vos courriers pour lesquels plusieurs discussions ou fils de discussion sont associés au même thème. Lorsqu'un courrier électronique est ouvert, vous pouvez sélectionner « afficher les fils de discussion des courriers » pour visualiser tous les fils associés à la discussion (comme les réponses de diverses personnes). Ceci vous permet de visualiser rapidement et sans difficulté depuis un seul emplacement les informations les plus récentes sur un sujet spécifique. Cette option reste activée pour tous les messages jusqu'à ce que vous cliquiez sur « masquer les fils de discussion des courriers ».

*Gérez de gros volumes de courrier* 

#### *électronique avec les indicateurs d'attention*

En plus de trier vos courriers d'après le contenu des colonnes qui, date, taille ou heure, vous pouvez les trier par sujet ou d'après une nouvelle option visuelle de la vue boîte de réception, nommée «indicateurs d'attention».

Ces indicateurs, représentés par trois types de cercles, figurent dans une colonne dédiée et triable de votre vue boîte de réception, en indiquant votre statut de destinataire pour le message électronique concerné. Ce repère visuel vous permet de déterminer rapidement quels messages sont adressés à votre attention et requièrent probablement une réponse, par rapport à ceux qui vous sont envoyés uniquement à titre d'information.

*Localisez facilement vos messages avec l'option de découverte des* 

#### *dossiers*

Une fonctionnalité dénommée «découvrir les dossiers» vous aide à organiser plus efficacement vos documents et vos messages en affichant tous les dossiers où un document donné est conservé.

#### *Evitez d'envoyer accidentellement des courriers électroniques en omettant la ligne sujet*

Un avertissement est émis si vous tentez d'envoyer un message sans avoir rempli la zone sujet. Cet avertissement vous donne l'occasion de saisir ces informations avant l'envoi du message. .

## *Faites plus facilement le suivi de vos messages avec les « indicateurs rapides »*

Vous pouvez désigner rapidement des messages pour leur suivi en utilisant la fonctionnalité « indicateur rapide » ou en effectuant un glisser-déposer du message dans la vue « suivi ». Cette option est également disponible à partir du menu contextuel.

#### **Augmentez votre efficacité avec les capacités améliorées de l'agenda**

Une efficacité améliorée des employés peut contribuer à l'efficacité globale de votre entreprise. Avec les capacités d'agenda améliorées incluses dans le logiciel Lotus Notes 7, les employés peuvent gérer plus efficacement leur planning et leurs ressources, et améliorer ainsi au quotidien la productivité.

*Diminuez l'encombrement de* 

## *l'agenda avec le filtrage*

Pour diminuer l'encombrement de l'agenda, ses filtres vous permettent de déterminer comment seront affichées les informations :

- *Par organisateur : n'affiche que les réunions organisées par une personne donnée*
- *Par type : n'affiche que les entrées d'un type déterminé, comme les réunions, les rendez-vous, les rappels, les anniversaires ou les événements portant sur une journée entière*
- *Par statut : affiche les réunions auxquelles la participation a été acceptée ou acceptée provisoirement*
- *Par entrées privées : affiche les entrées privées.*

*Autorisez le logiciel Lotus Notes à traiter automatiquement votre agenda* Le traitement automatique est une fonctionnalité d'économie de temps qui permet de réduire le volume d'informations dans votre boîte de réception en traitant automatiquement les invitations entrantes dans votre agenda. Le logiciel Lotus Notes 7 offre une option supplémentaire de traitement automatique qui permet de consigner dans votre agenda des invitations, même en cas de conflit. Vous pouvez consulter ultérieurement votre agenda et déterminer à quelles réunions participer et à quelles réunions être absent. Ceci vous fait gagner du temps puisque vous n'avez plus à traiter manuellement les invitations et que vous pouvez dès lors gérer votre journée en un coup d'œil. *Supprimez les anciennes entrées* 

### *de l'agenda avec la fonction de nettoyage*

La version 7 du logiciel Lotus Notes facilite le nettoyage des anciennes entrées de l'agenda à l'aide d'une boîte de dialogue accessible directement depuis la vue agenda. Depuis la vue agenda, vous disposez d'une option permettant de supprimer les éléments s'étant produit avant ou au cours d'une période de temps spécifiée. Vous pouvez, par exemple, effacer les anciennes entrées de l'agenda au commencement d'un nouveau mois, trimestre ou année.

### **Utilisez les améliorations de productivité globales pour votre effi cacité quotidienney**

Le logiciel IBM Lotus Notes 7 fournit de nombreuses nouvelles fonctions et caractéristiques visant à améliorer la productivité des utilisateurs dans leurs tâches quotidiennes.

*Evitez la perte de données* La fonction «sauvegarde automatique» évite la perte de données dues à des erreurs logicielles, des interruptions de l'alimentation ou des défaillances de la station de travail. Vous pouvez stipuler d'effectuer une sauvegarde des données à des intervalles planifiés régulièrement. Au redémarrage du logiciel Lotus Notes, vous pouvez alors récupérer les documents sauvegardés automatiquement ou les supprimer. Cette fonctionnalité peut aussi s'avérer utile aux développeurs d'applications qui peuvent l'intégrer à leurs propres applications Lotus Notes personnalisées.

*Etat Définir ou Enregistrer pour l'ouverture de fenêtre* 

Deux options sont disponibles pour choisir quelles fenêtres s'ouvriront automatiquement au lancement du client Lotus Notes :

- *• Défi nir un état de fenêtre spécifi que qui s'affi chera chaque fois que le client Lotus Notes est lancé*
- *• Enregistrer l'état de fenêtre actuel à la sortie du logiciel Lotus Notes, et lui permettre de revenir à cet état au prochain lancement du logiciel.*

#### *Recevoir une invite de confirmation à la fermeture*

Lorsque vous sélectionnez l'option Fermer à l'angle supérieur droit de l'écran, le logiciel Lotus Notes vous invite à confirmer votre intention de quitter le logiciel client. Vous pouvez sélectionner Non si vous désirez continuer à travailler depuis le client. Si vous souhaitez ne plus afficher cette confirmation, vous avez l'option de la désactiver dans vos paramètres de préférences.

*Réalisez des actions supplémentaires à l'aide du menu contextuel* 

La version 7 assure une prise en charge optimisée du bouton droit de la souris pour les utilisateurs préférant accéder ou manipuler des actions via des menus contextuels au lieu d'utiliser le clavier. Bon nombre d'options accessibles depuis le clavier, dans les menus des barres d'actions ou dans les menus intégraux sont aussi disponibles via les menus contextuels, ce qui réduit le temps et le nombre de clics requis pour effectuer des actions récurrentes. .

#### *Fermez rapidement toutes les fenêtres de Lotus Notes*

Vous pouvez fermer tous les onglets de fenêtres Lotus Notes ouverts en opérant une seule sélection dans le menu Fichier.

### **Gagnez du temps grâce à l'intégration améliorée avec les outils de productivité**  de Microsoft Office

Le logiciel Lotus Notes 7 offre une intégration poussée avec les logiciels Microsoft Office 2003 et Office XP. Les utilisateurs du traitement de texte Microsoft Word peuvent accéder au courrier de Lotus Notes à l'aide de la fonction Balises actives, qui représente la capacité de Microsoft Office à

reconnaître certains types de texte, comme les noms propres. Lorsqu'un utilisateur de Microsoft Word clique sur un nom propre identifié, un menu déroulant propose trois choix aux utilisateurs de Lotus Notes :

- *• Créer un mémo de courrier électronique pré-adressé*
- *• Créer une invitation à une réunion pré-adressée*
- *• Affi cher les détails de la personne dans l'annuaire Lotus Domino ou son nom personnel ou le carnet d'adresses.*

## **Capitalisez sur les capacités d'une plateforme de messagerie et de collaboration conçue pour l'entreprise**

Le logiciel IBM Lotus Notes 7, de pair avec le serveur IBM Lotus Domino, propose un environnement de messagerie et de collaboration doté de nombreuses fonctions de sécurité, aidant les entreprises à améliorer la productivité de leur personnel, à rationaliser leurs processus métier et à améliorer la réactivité globale de l'entreprise.

L'intégration avec les produits IBM Workplace permet aux organisations de développer et d'opérer un effet de levier sur leurs investissements existants en infrastructures. L'intégration optimisée avec la messagerie instantanée et les conférences Web permet aux utilisateurs un accès immédiat aux personnes et aux outils dont ils ont besoin pour effectuer plus efficacement leur travail et parvenir à des décisions commerciales meilleures et mieux avisées. Par ailleurs, les améliorations apportées à la productivité dans les fonctions de courrier électronique et d'agenda permettent aux utilisateurs de mieux gérer les informations et les ressources quotidiennes.

#### **Pour plus d'informations**

Pour en savoir plus sur le logiciel client IBM Lotus Notes 7, visitez le site :

ibm.com/lotus/notes

#### **Notes finales**

- L'intégration de la messagerie et des conférences Web ne concerne que les plateformes opérant avec les systèmes d'exploitation Microsoft Windows® pris en charge.
- Les utilisateurs de Lotus Notes bénéficiant d'une maintenance active du logiciel (premiers 12 mois inclus dans le prix de la licence) disposent d'une licence intitulée IBM Lotus Instant Messaging Limited Use les habilitant à utiliser les fonctionnalités intégrées de visibilité en ligne et de messagerie texte depuis l'environnement Lotus Notes sans devoir acquérir de licence distincte pour le logiciel IBM Lotus Sametime.
- <sup>3</sup> L'utilisation de l'extension (plug-in) de l'application Lotus Notes requiert que cette dernière soit installée sur la même station de travail Windows que le client IBM Workplace Managed Client. Pour plus d'informations sur le logiciel IBM Workplace Managed Client, visitez le site : ibm.com/software/workplace/managedclient
- <sup>4</sup> L'utilisation des fonctions intégrées de conférence Web nécessite une licence distincte du logiciel IBM Lotus Sametime ou du logiciel IBM Lotus Web Conferencing.

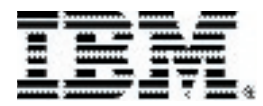

#### **Compagnie IBM France**

Tour Descartes – La Défense 5 2, avenue Gambetta 92066 – Paris La Défense Cedex Tél. : 0810 011 810 ibm.com/services/fr

#### **IBM Schweiz**

Vulkanstrasse 106 8010 Zürich ibm.com/ch

La page d'accueil d'IBM est accessible à l'adresse suivante :

#### ibm.com

IBM, le logo IBM, ibm.com, On Demand Business, le logo On Demand Business, Domino, Lotus, Lotus Notes, Notes, Sametime, WebSphere, Workplace et Workplace Managed Client sont des marques de International Business Machines Corporation aux Etats-Unis et/ou dans certains autres pays.

Microsoft et Windows sont des marques de Microsoft Corporation aux Etats-Unis et/ou dans certains autres pays.

Les autres noms de sociétés, de produits ou de services peuvent appartenir à des tiers.

Les informations contenues dans cette publication sont fournies exclusivement à titre d'information. Bien que des efforts aient été investis pour vérifier l'exhaustivité et l'exactitude des informations contenues dans cette publication, celle-ci est fournie « EN L'ETAT » sans aucune garantie d'aucune sorte, implicite ou explicite. De plus, cette information est basée sur la stratégie et les plans produits actuels d'IBM, lesquels sont susceptibles de modifications par IBM sans préavis. IBM ne pourra être tenue responsable de dommages quelconques découlant de l'utilisation de, ou en rapport quelconque avec, cette publication ou tout autre document. Aucun élément de cette publication n'est destiné à, ou n'aura pour conséquence de, générer une garantie ou un engagement quelconque de la part d'IBM, de ses fournisseurs ou des organismes concédant la licence, ou de modifier les dispositions de l'accord de licence applicable régissant l'utilisation du logiciel IBM.

Les références dans cette publication à des produits, programmes ou services IBM n'impliquent pas qu'ils soient disponibles dans tous les pays où IBM exerce son activité. Les dates de disponibilité du produit et/ou les capacités référencées dans cette publication peuvent être modifiées à n'importe quel moment et à la seule discrétion d'IBM en fonction des conditions du marché ou d'autres facteurs, et ne doivent pas être interprétées comme un engagement quelconque quant à la disponibilité future du produit ou de ses fonctionnalités.